## SAP ABAP table TINV\_INV\_TMPLT {Bill Document: Template}

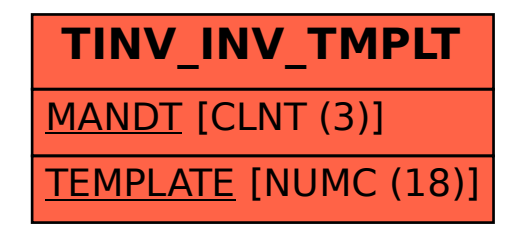